# **Finding Aerial Photography in the Tennessee Region**

Author: William Nichols

#### **Abstract**

The Tennessee Valley Authority (TVA) has been photographing the Tennessee Valley region prior to it's creation in 1933, so finding the right aerial photograph can sometimes be a challenge. A project may call for historical black and white photography to compare how the land has changed over time or the needs may be more current. When was the last color photography flown over a particular fossil plant? The goal of the Aerial Photo Index (API) is to aid the user in finding what aerial photography exists for a particular area. The API brings together over 60 years of photography under one application to save both the customer time and money as well as aiding the GIS department in locating and supplying the photograph to the customer.

The Index is updated continuously each time a project is completed. There are also original paper records being added to the system from vintage photography.

#### **Introduction**

TVA provides public power and promotes economic development in the sevenstate Tennessee Valley region. TVA is responsible for the integrated management of the resources of the Tennessee River system to maximize navigation, flood control, electric power, water quality, public land use, and recreation benefits to the region.

TVA uses GIS technology to support many aspects of its integrated resource management mission:

- River operations and water quality management
- Management of TVA reservoir lands
- Evaluation of siting alternatives for TVA generation and transmission facilities
- Regional economic and environmental studies

#### **Overview**

The Aerial Photo Index (API) Version 2.0 is an ArcGIS subsystem that provides a set of integrated tools to construct and query the TVA Aerial Photo Index database. The API along with the standard ArcGIS platform provides tools to archive detailed project specific spatial and tabular data into the database. The

API has a query/viewer utility designed to provide the user with a set of tools to easily analyze, retrieve, and review the related data in both textural and spatial formats.

The API database is a part of the TVA Enterprise GIS database that is dedicated to Geographical Information & Engineering (GI&E) for TVA aerial photography projects. The database is an Oracle/SDE RDBMS that consists of the two ArcSDE feature classes. API\_PROJECT is a polygon feature class that represents all TVA project photo areas beginning with 1/1/2000 and the API\_PHOTOS feature class is the related project photo centers.

The Project Data Review function (query/viewer utility) provides the user with a list of API projects available to select for further review from the database. This utility allows for a variety of project data analysis by providing various query and filtering options that modify the list of projects reflected into the data selection window. The query options filter the selection list based on the project completion date, film type, scale, roll number, related quadrangle name, and by project data that has been spatially selected in the active ArcMap data view.

The general ArcGIS environment provides a common platform for both TVA and TVA contractors to share and exchange spatial data for TVA aerial photography projects. ArcMap provides a platform to review contractor data and the API provides the integrated tool set required to build and maintain the related database. The API tool set is intended to provide for the ease of use in capturing and archiving TVA aerial photo project data and the ease of retrieving that data for user review in textural, tabular, and spatial format. The API also provides set of other tools that generate project related flight line plots and creates the required Spatial Metadata Management System (SMMS) intermediate file as the metadata record for importation into the GI&E metadata database.

The API was originally designed as an ArcMap application but is now available through TVA's internal web via ArcIMS. All screenshots in this presentation were taken from the ArcIMS version of the application. The ArcIMS application only allows the user to query the photo index whereas the ArcMap version will allow the user to add and or update the database.

## **Web Based API**

The TVA Region shown below in Figure 1 shows the area in which TVA maintains and collects aerial photography.

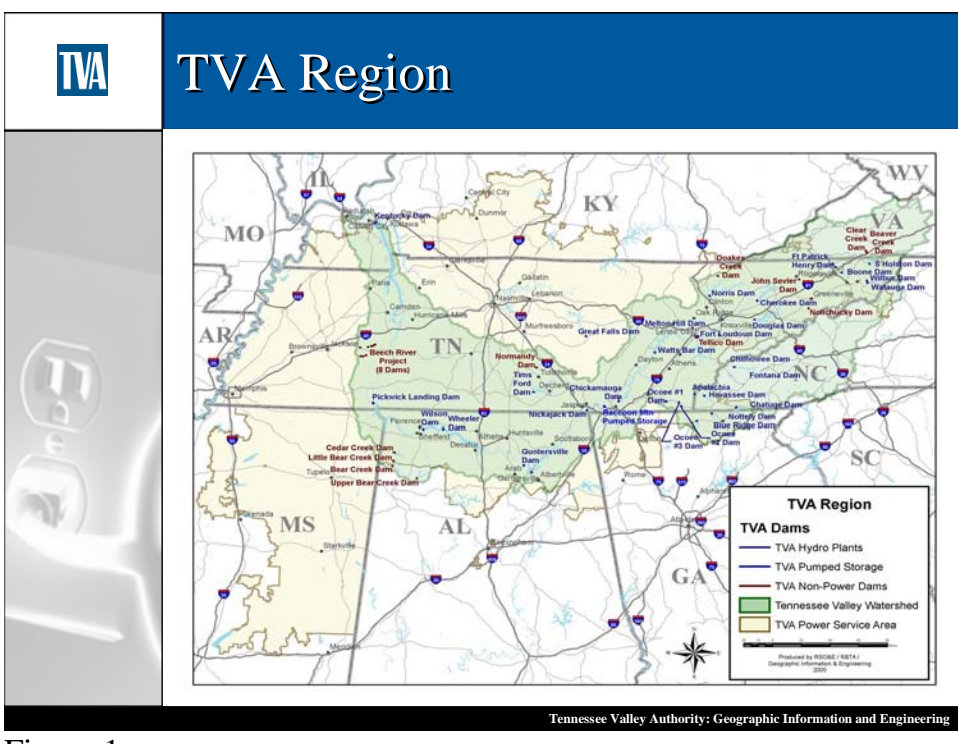

Figure 1

Below in Figure 2 we see the initial view when starting the API in a browser. The colored areas represent where we have aerial photography available from the year 2000 to present. Each area is a different project and has it's own data stored about it in the SDE database.

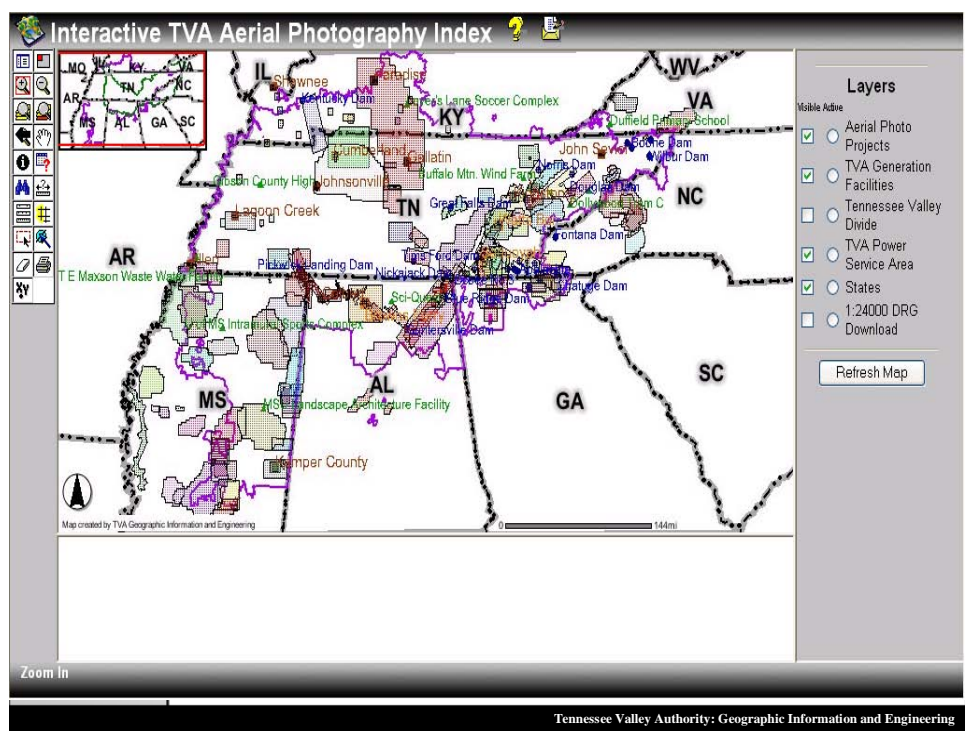

Figure 2

As we "zoom in", you get more detail about the projects, including the project number, roll number, film type, completion date and any remarks. As you will notice areas may have several overlapping projects. These may be different due to several factors; different flight dates, scales, film types, etc.

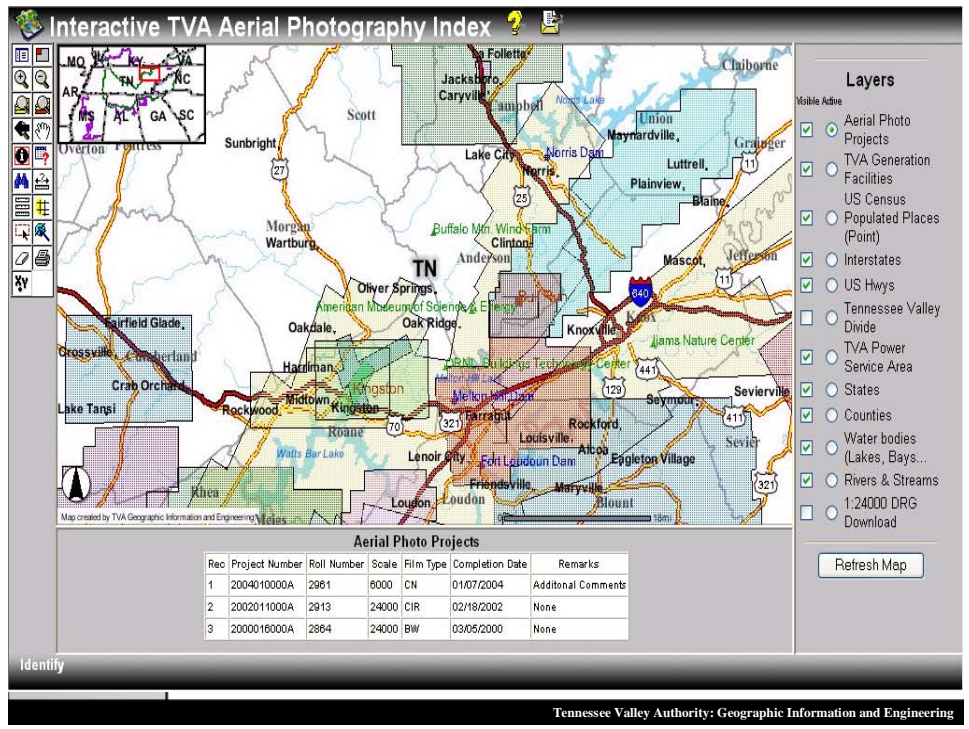

Figure 3

Another "zoom in" and you can now see the photo center numbers. This photo center number allows us to quickly determine which photo will most closely meet the customers' needs.

So, if you call the TVA Map & Photos records to inquire about photography, by using this index, we can tell you right away:

- a) Do we have recent photography (after 2000) in the area you are looking at
- b) When it was flown
- c) At what scale
- d) And what film roll we need to pull to get you the particular photo you need

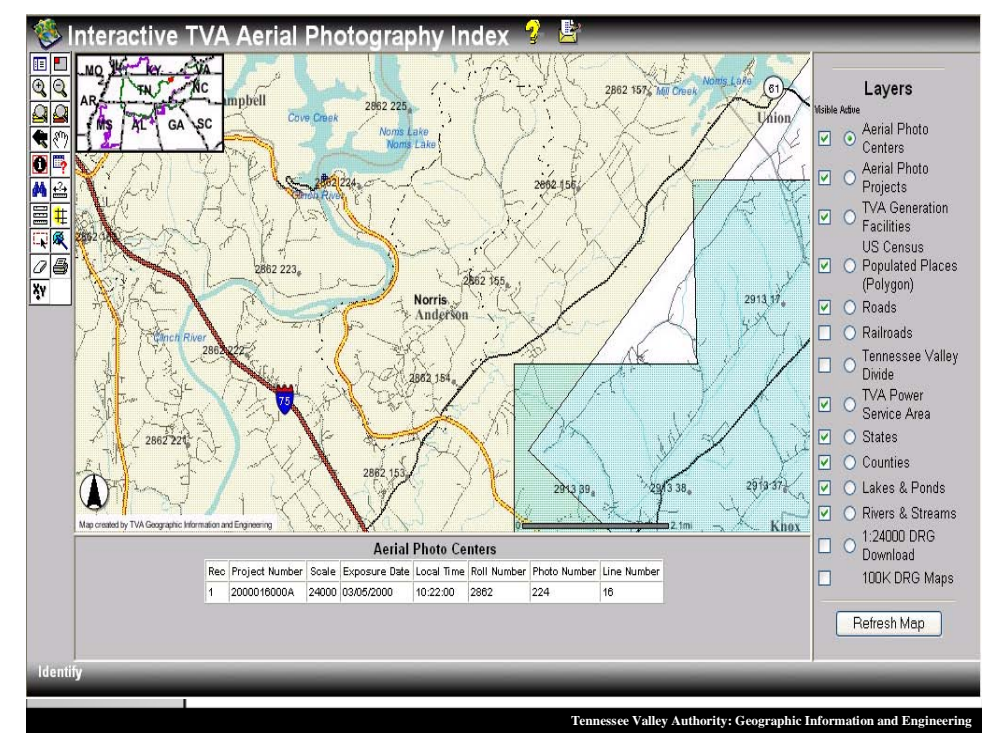

Figure 4

### **Future Plan of the API**

We plan to make information about historical aerial photo holdings (pre-2000) available through the API.

Prior to 2000, every aerial photo project was logged manually and kept in notebooks, indexed by 7.5 minute quadrangles.

This is an example of the "old" system (Figure 5).

We can still tell you what aerial photography we have for a specific area, but we may have to dig through a few notebooks until we find the appropriate photography requested. To gain an idea of the magnitude of this, there are over 25 thousand projects with a total of over 1 million aerial photos stored in 30 notebooks.

If we get in a little closer (Figure 6), this better shows how the "old" information was recorded.

In this example, project #24 has the routine information about date, scale, etc. – but the way we recorded the area covered was by sketching in the area on a quadrangle, divided into ninths.

These sheets are being scanned and will be "searchable" in a future upgrade of API.

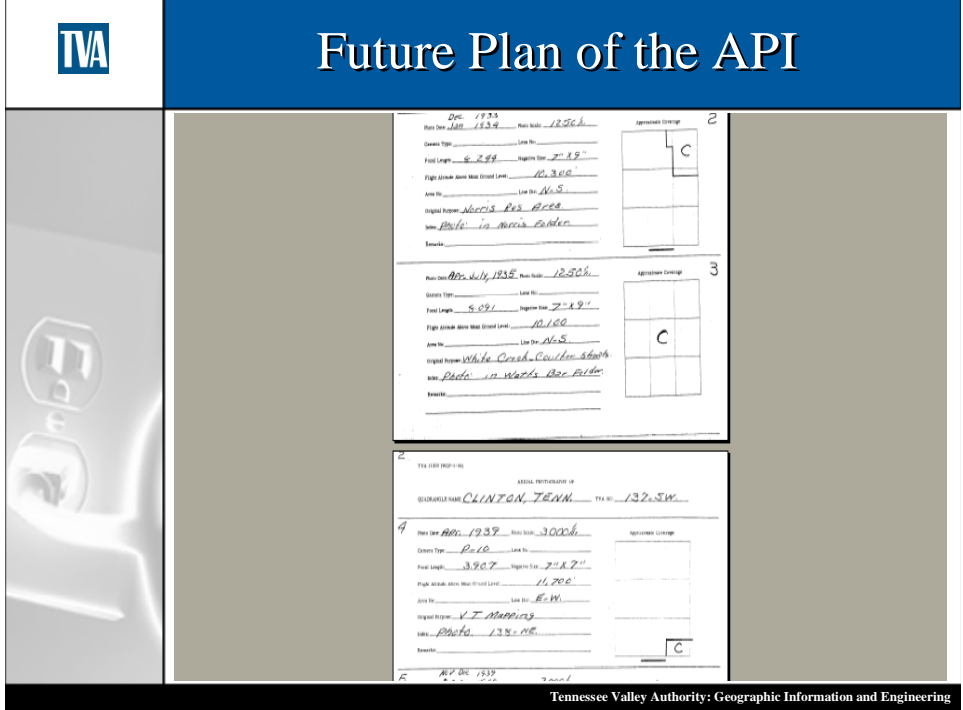

Figure 5

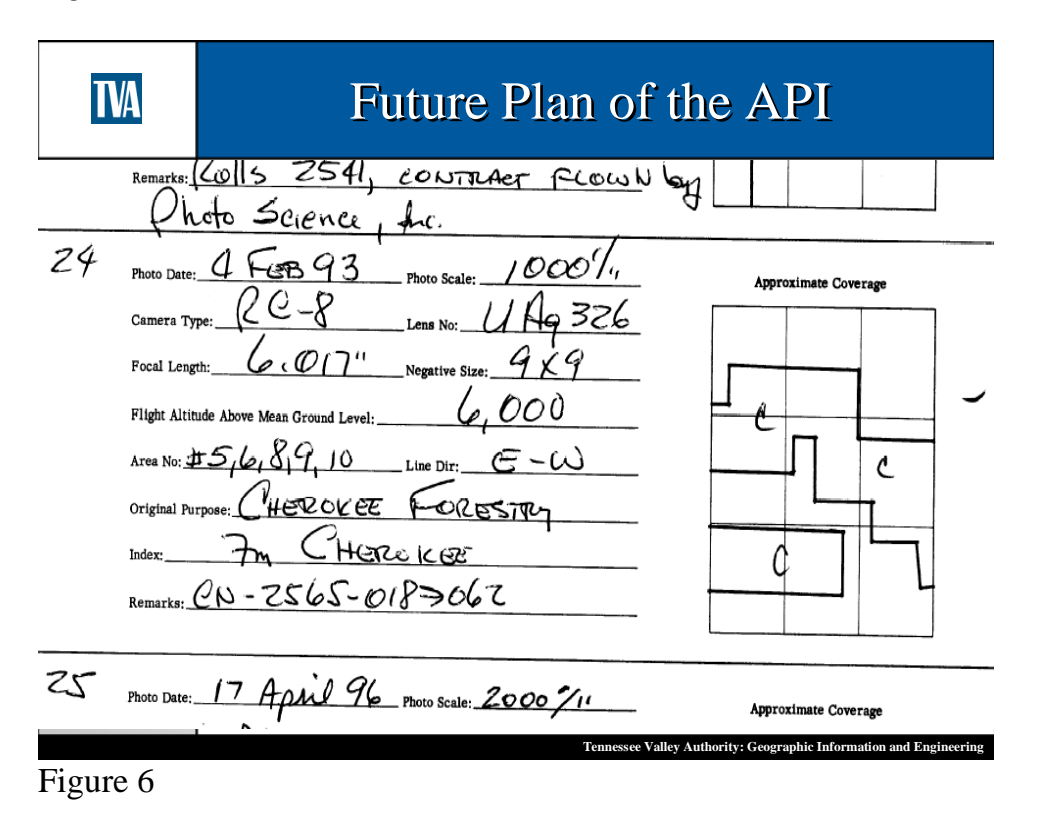

Also in our library are additional oblique photos of TVA sites that are available for viewing in the API. (Figure 7)

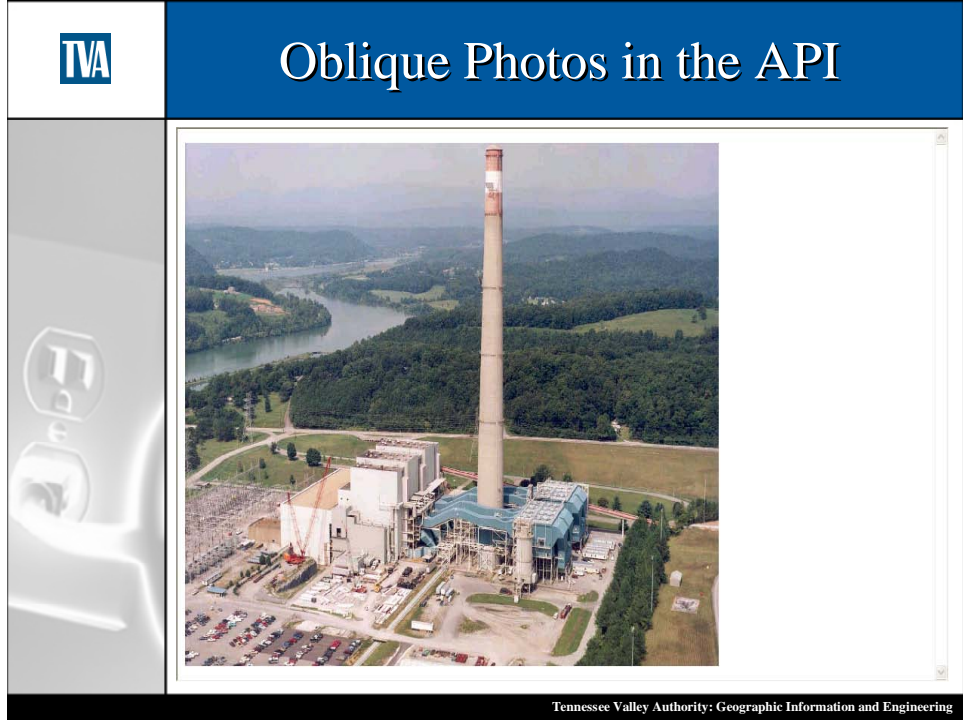

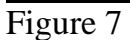

Another enhancement to the system will be the inclusion of a thumbnail image for each of the aerial photos in the system.

#### **Author Information**

William Nichols GIS Technician Tennessee Valley Authority Geographic Information and Engineering 400 West Summit Hill Drive Knoxville, Tennessee 37920 865-632-3771 wfnichols@tva.gov